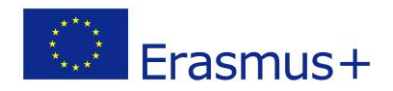

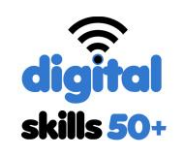

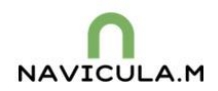

## Project "Development of digital skills of the unemployed aged over 50" **2016-1-PL01-KA204-026367**

*Scheme of the training for educators working with disadvantaged groups in a specific situation on the labour market, including the unemployed and the seniors digitally excluded*

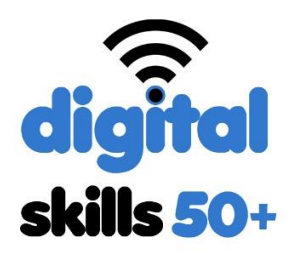

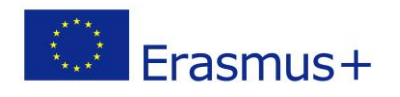

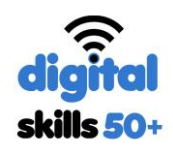

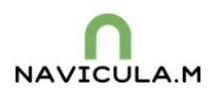

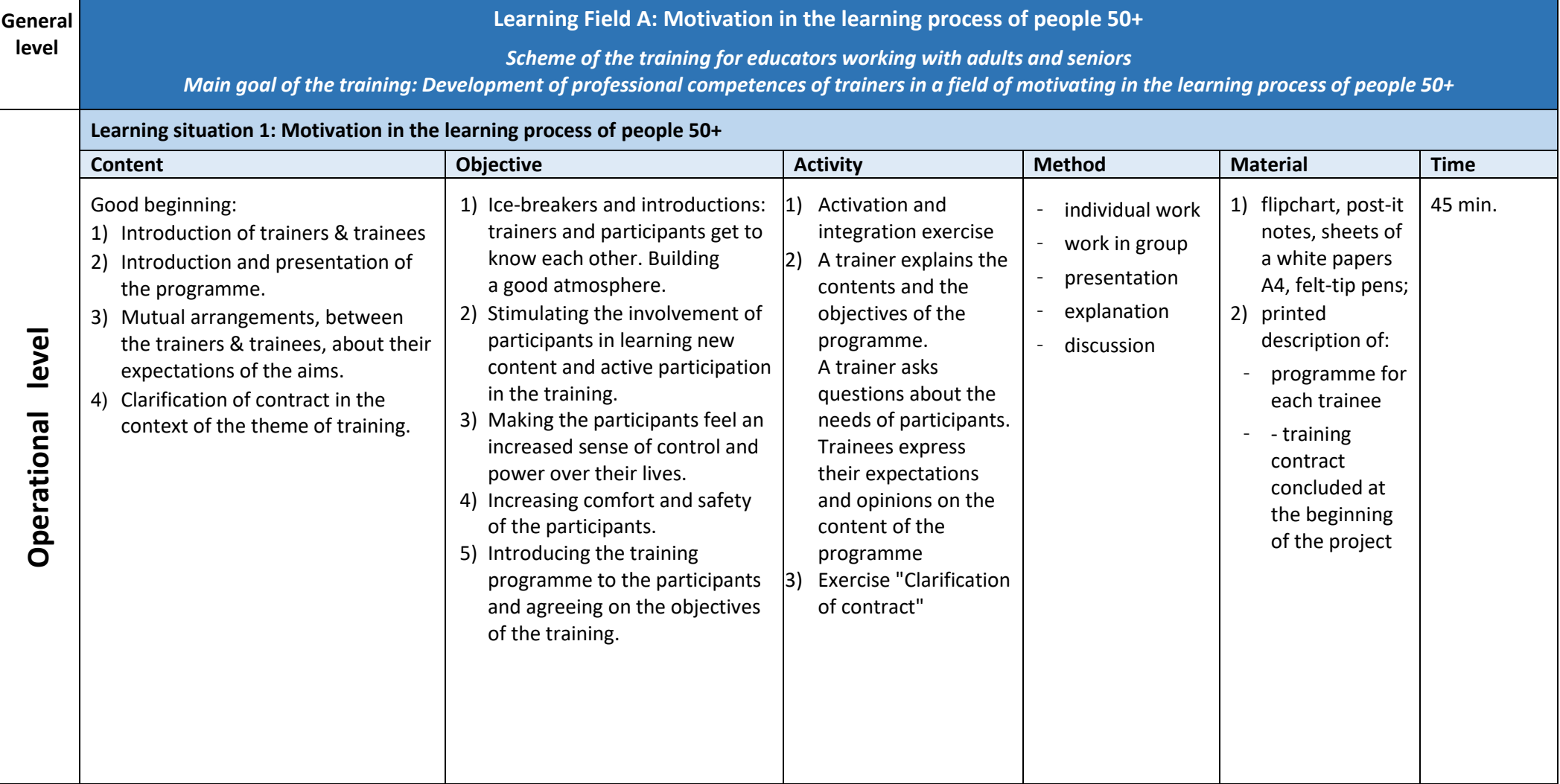

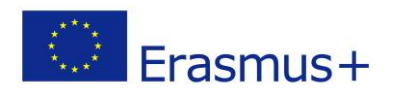

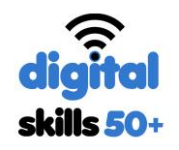

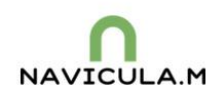

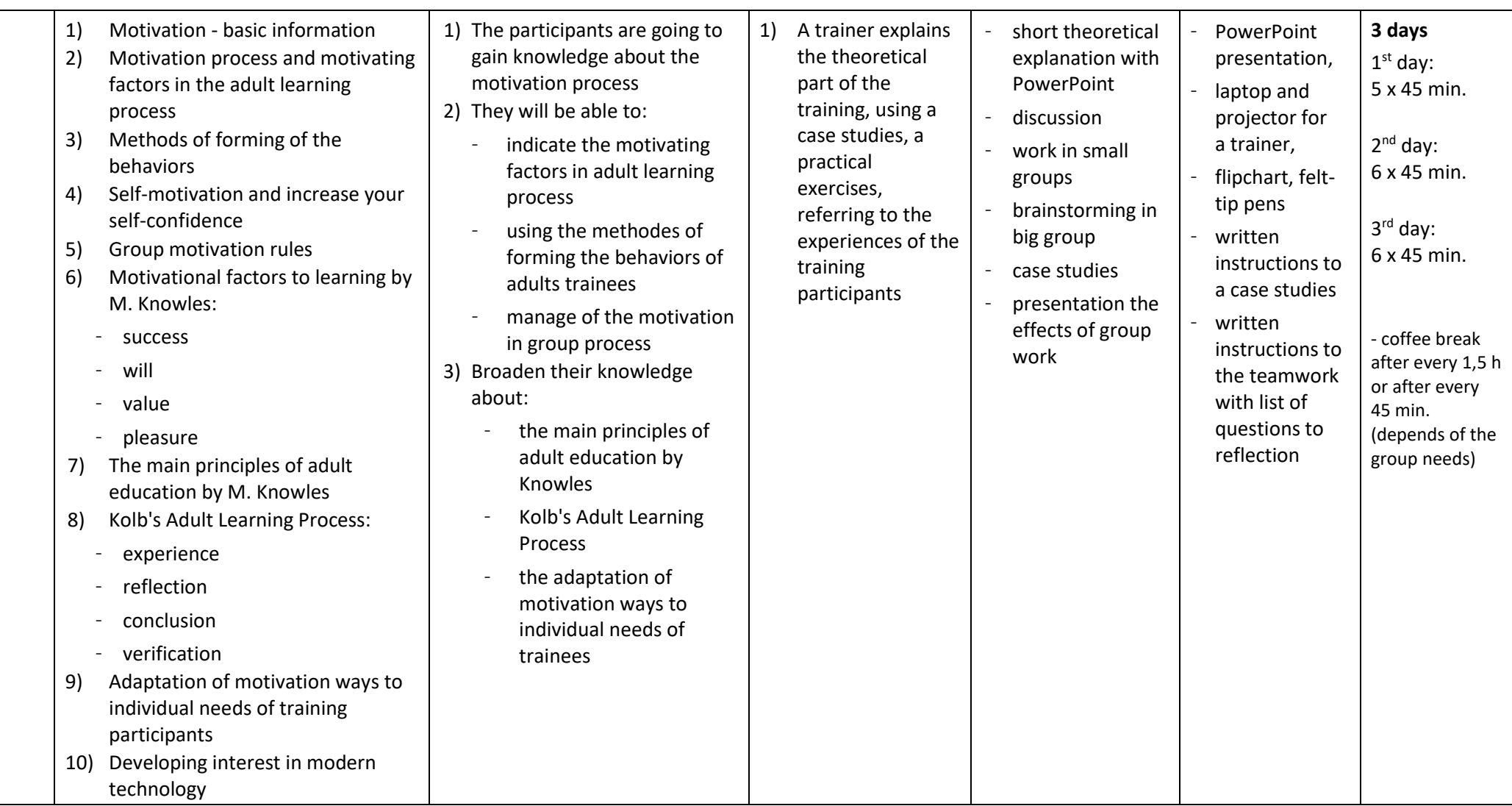

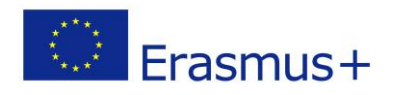

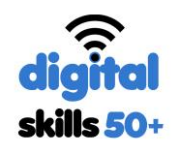

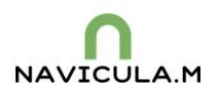

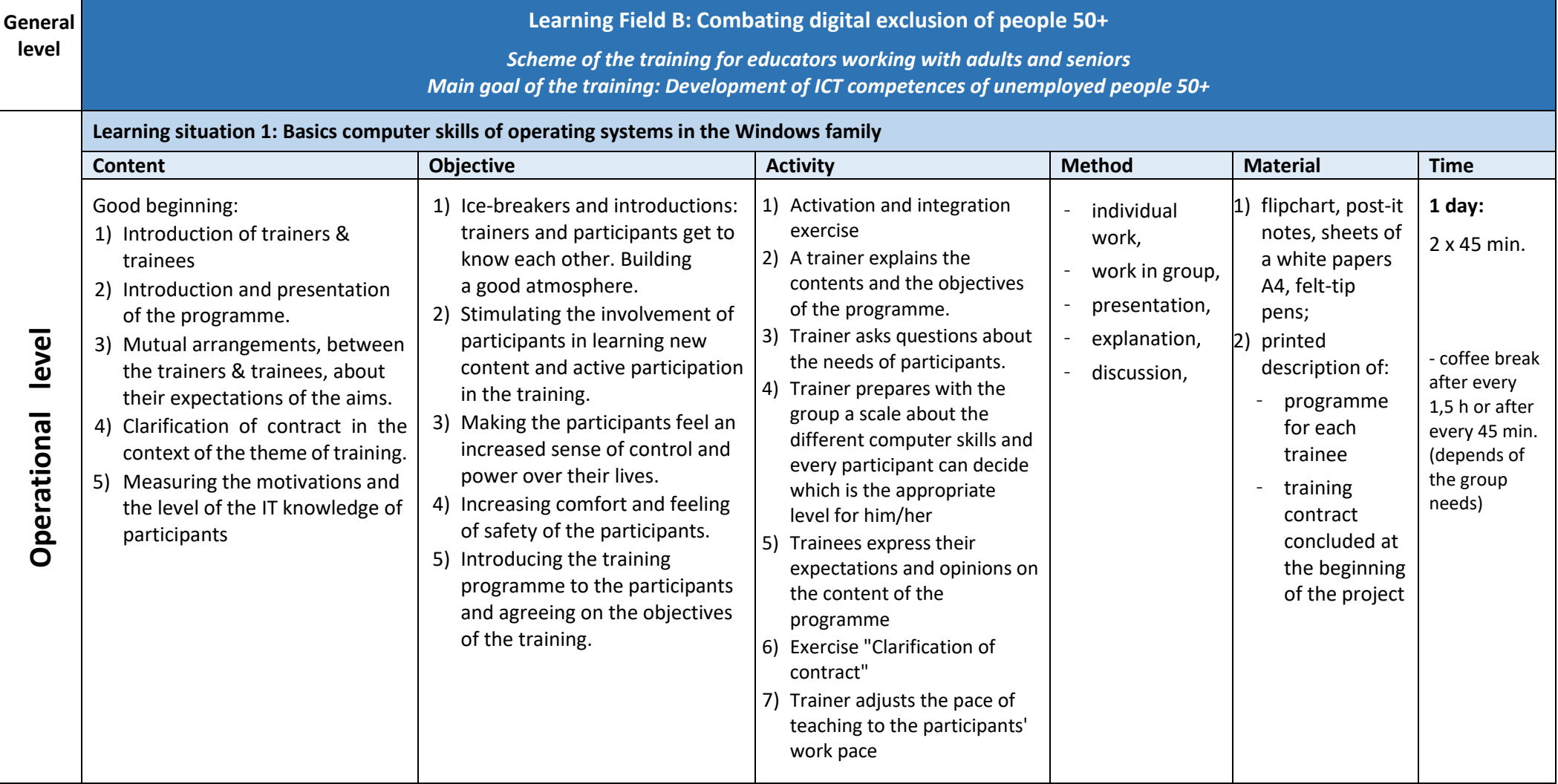

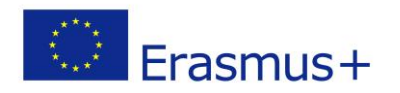

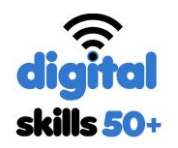

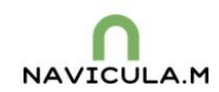

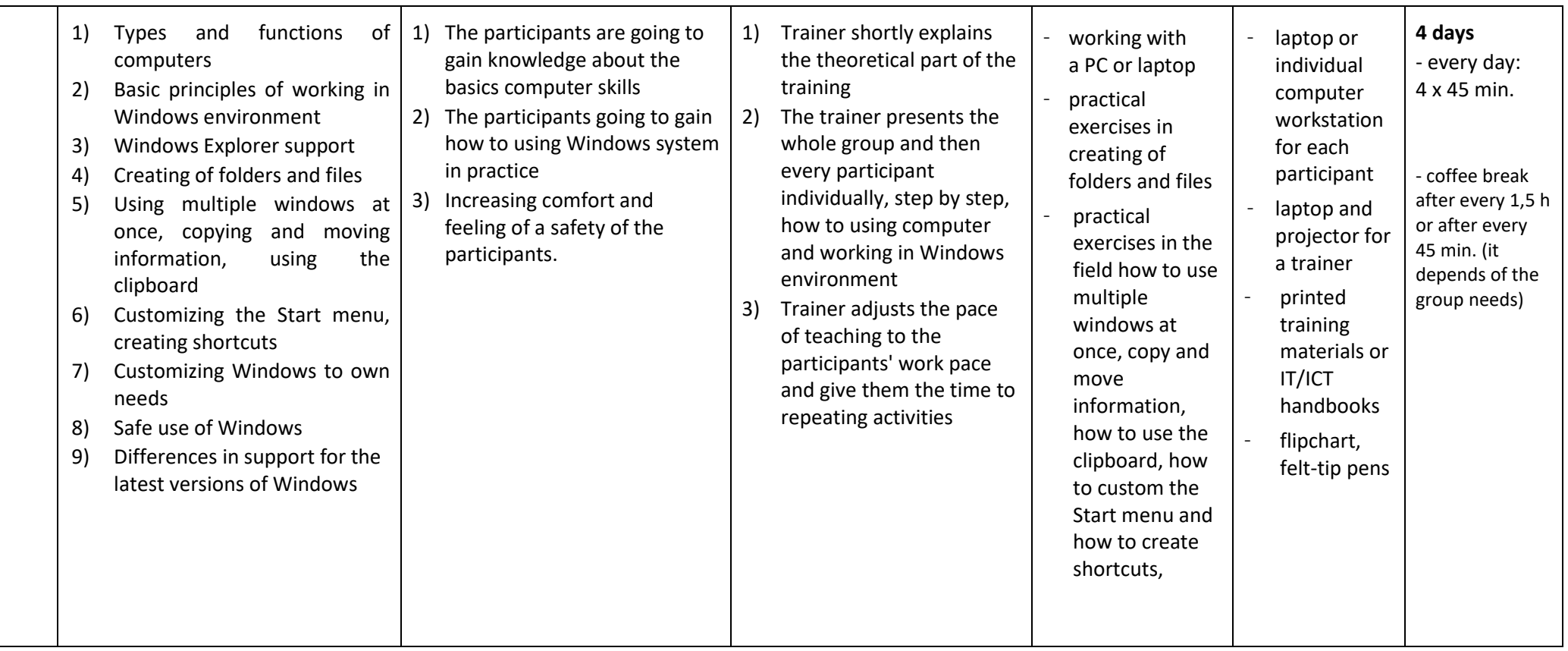

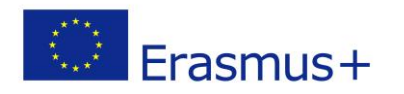

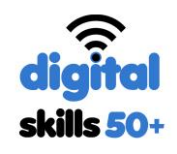

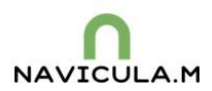

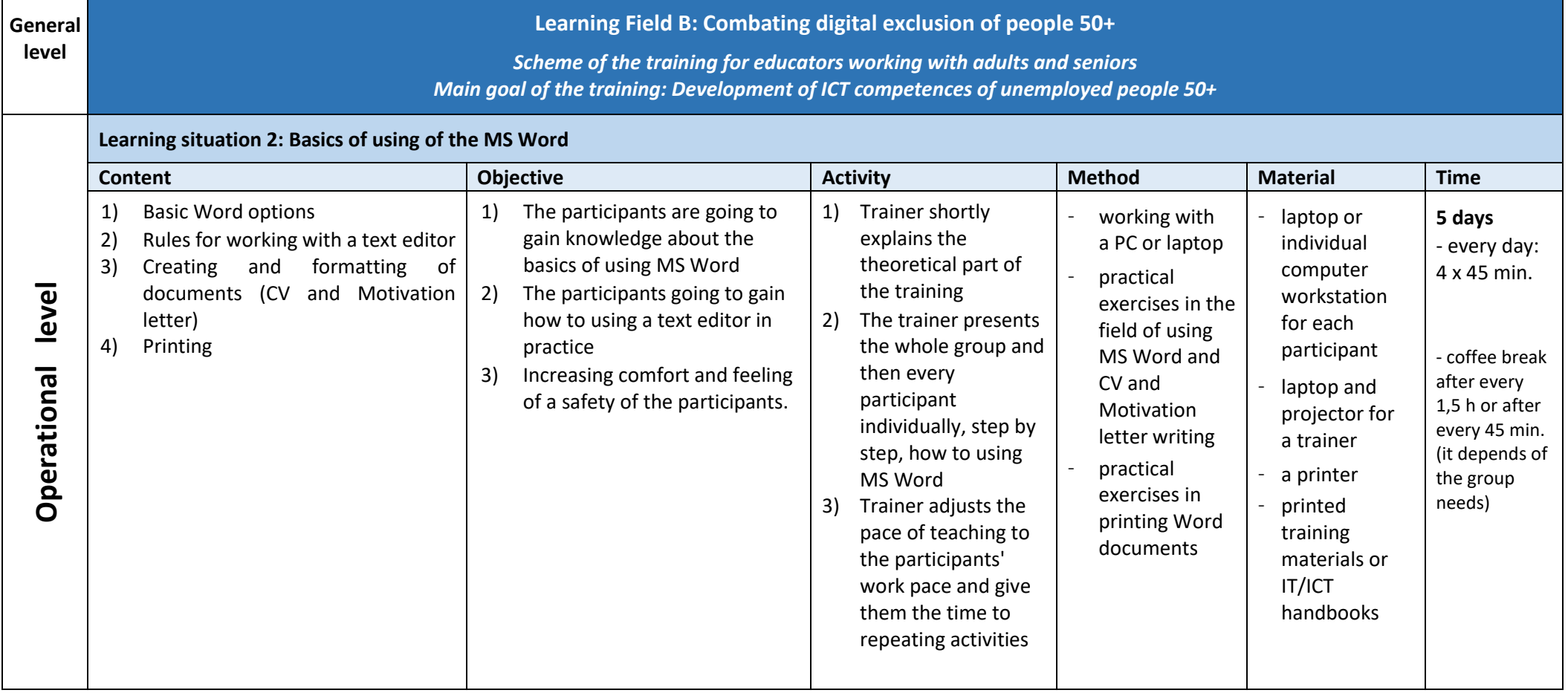

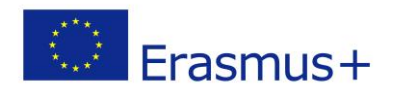

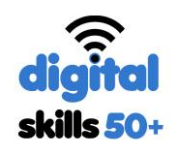

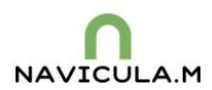

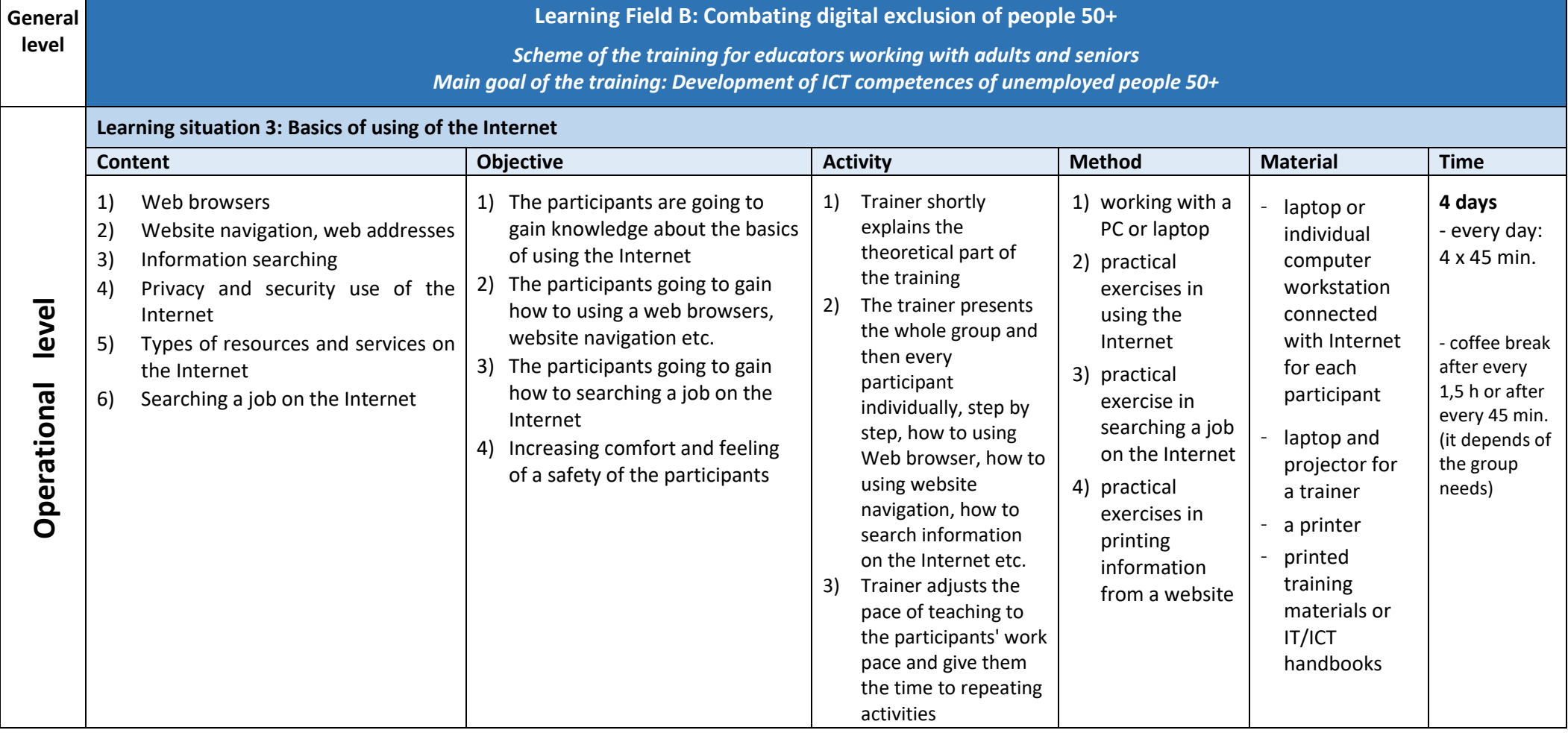

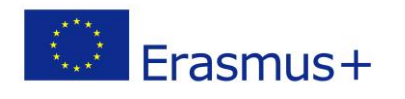

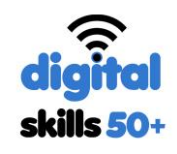

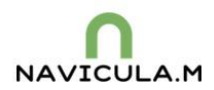

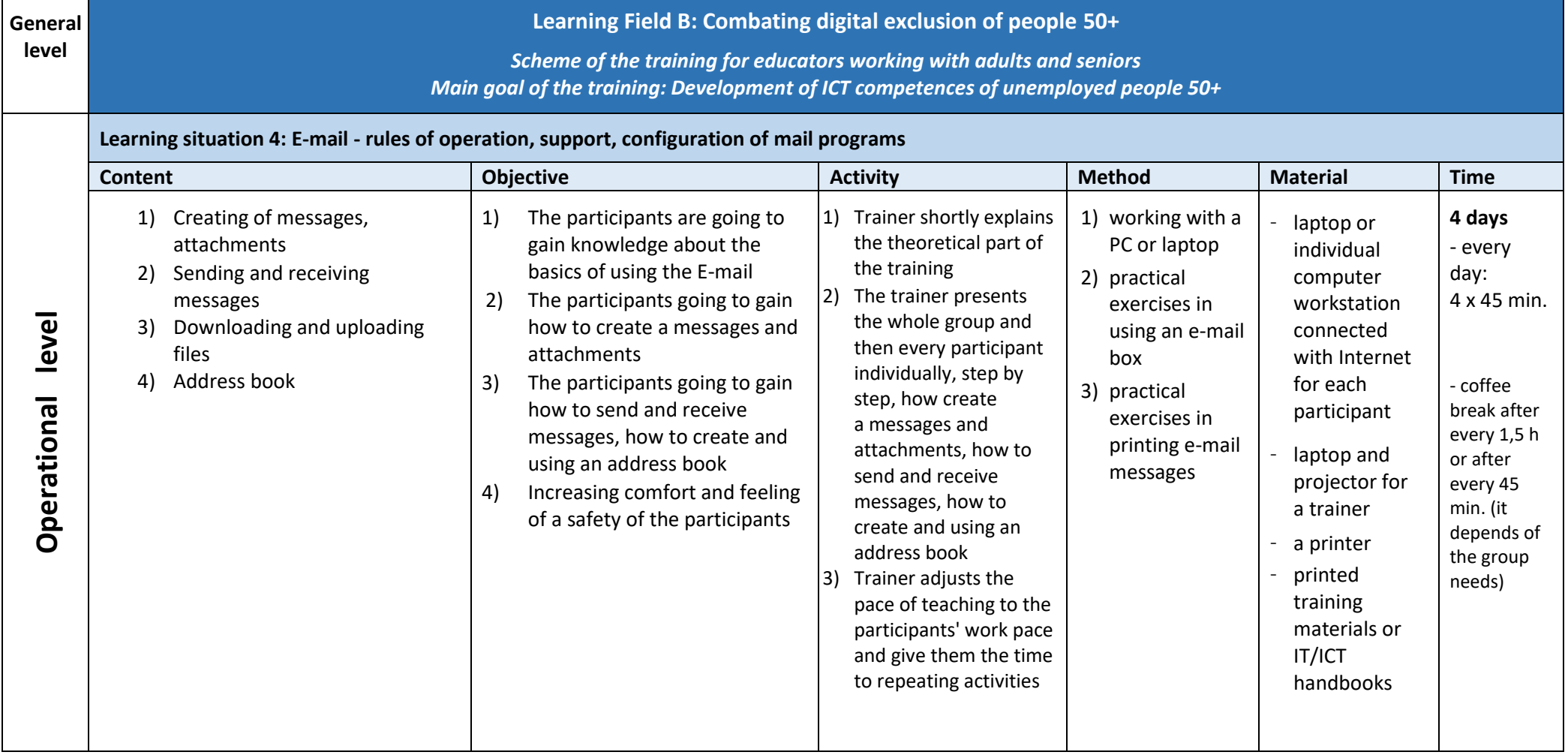

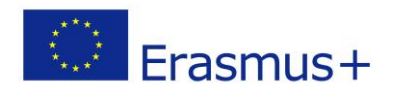

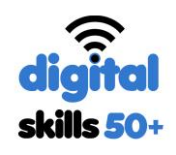

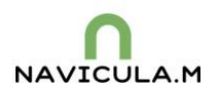

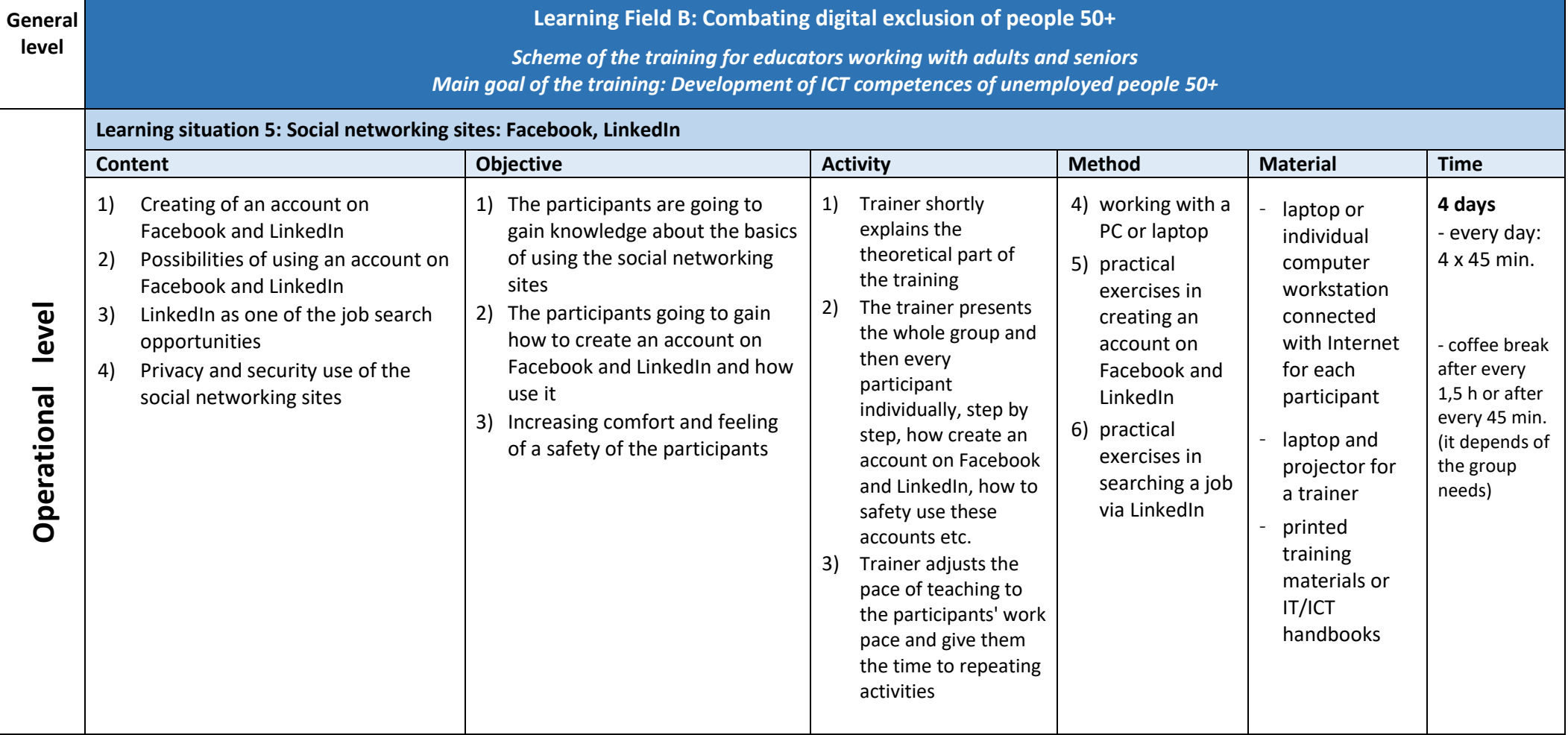

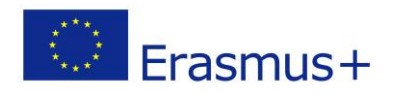

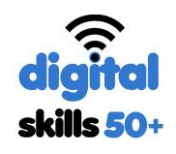

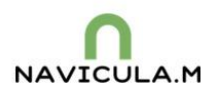

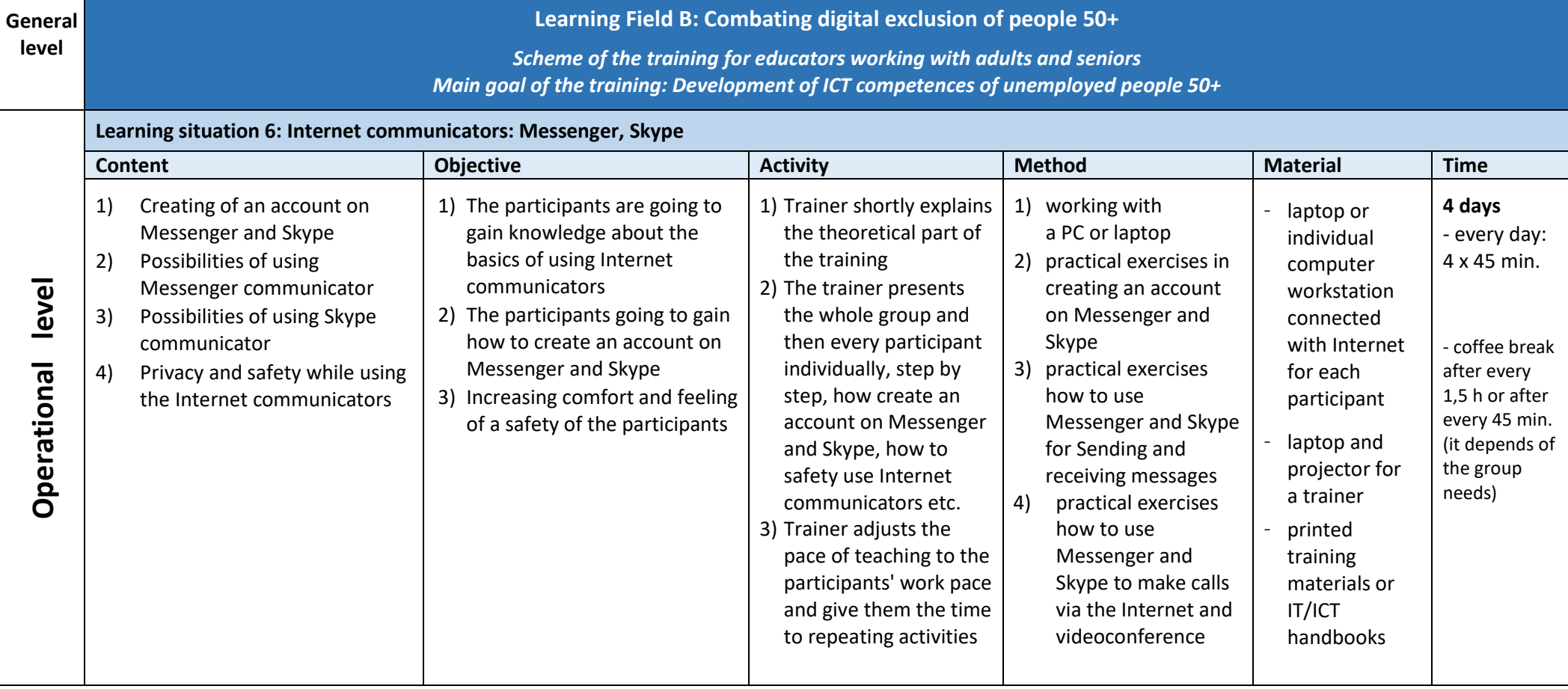

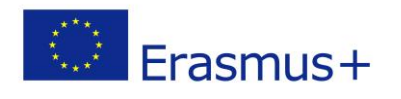

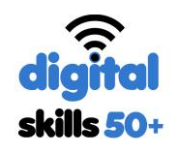

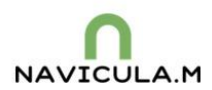

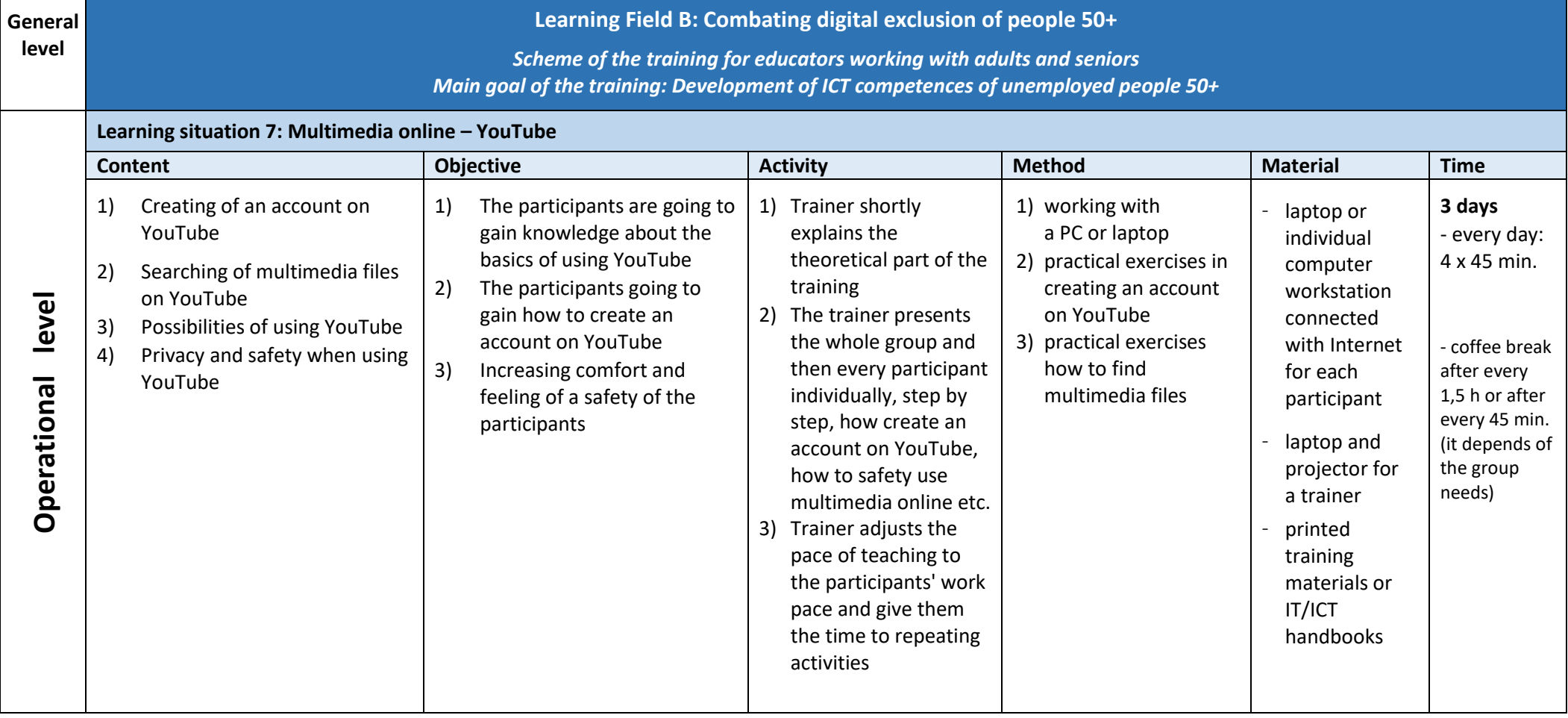

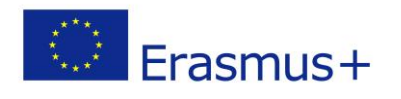

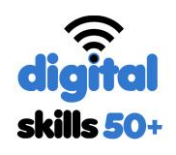

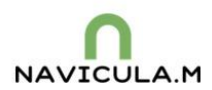

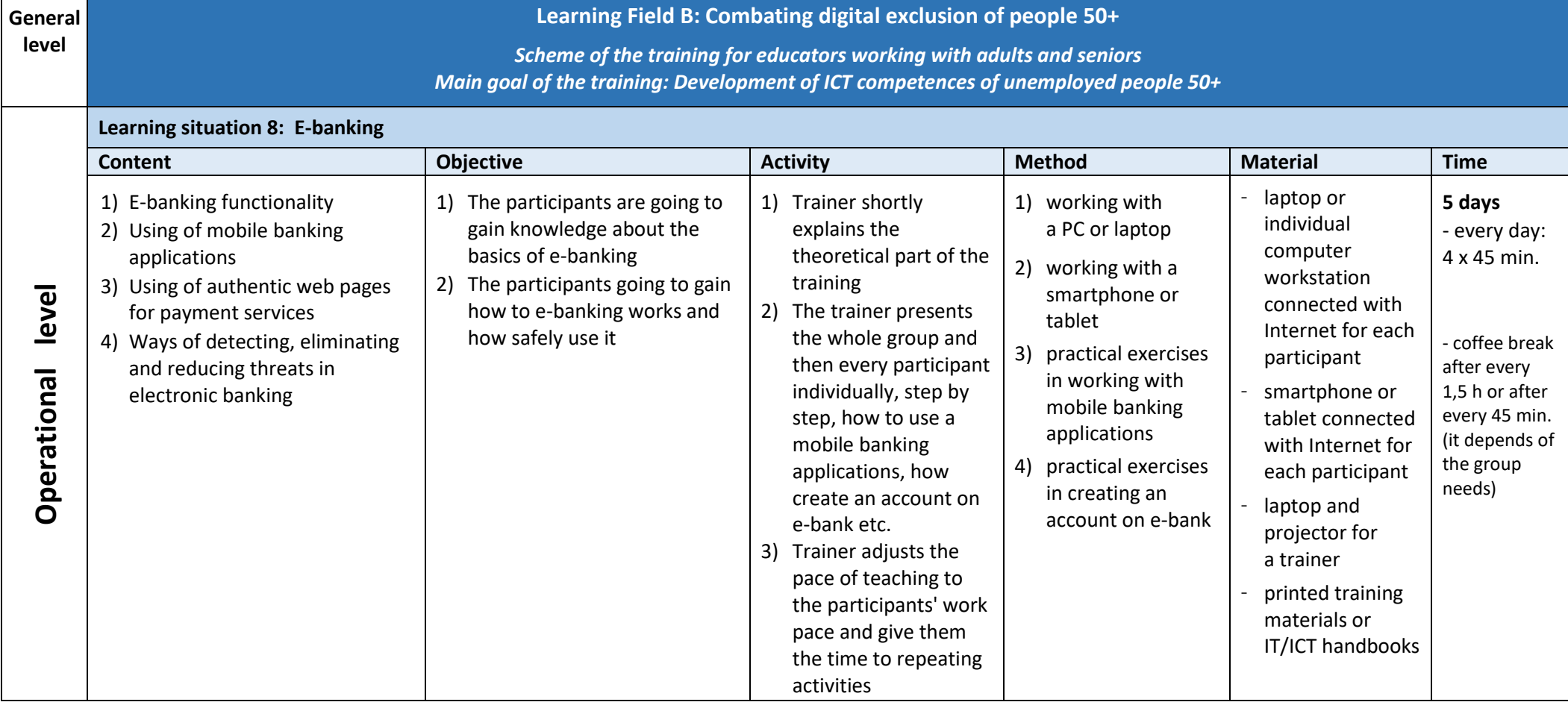

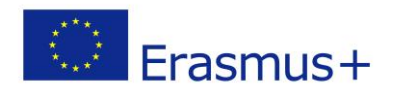

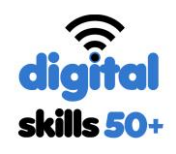

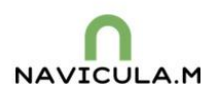

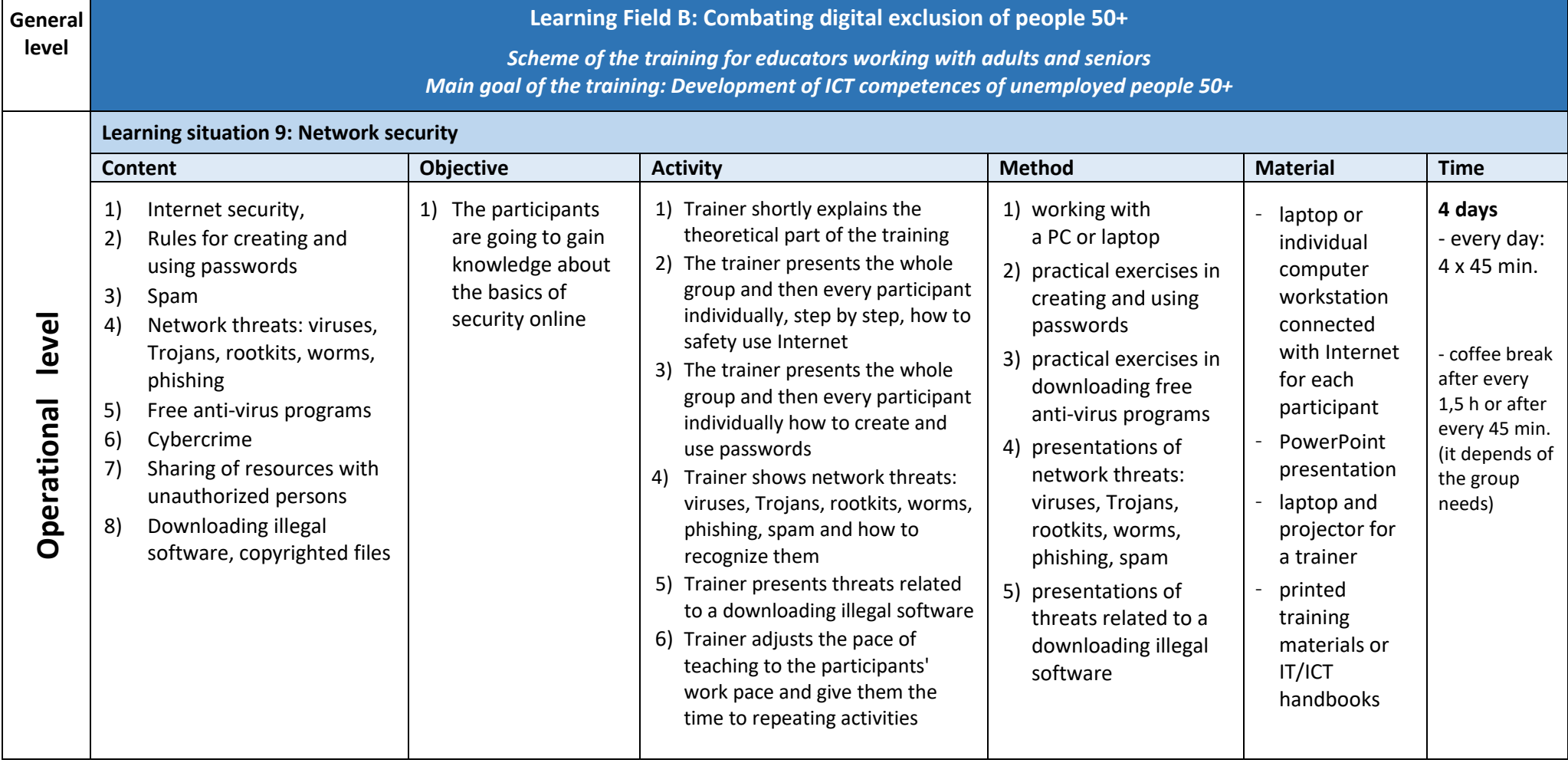

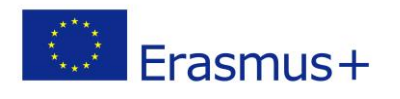

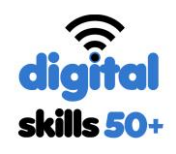

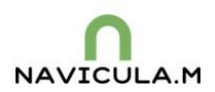

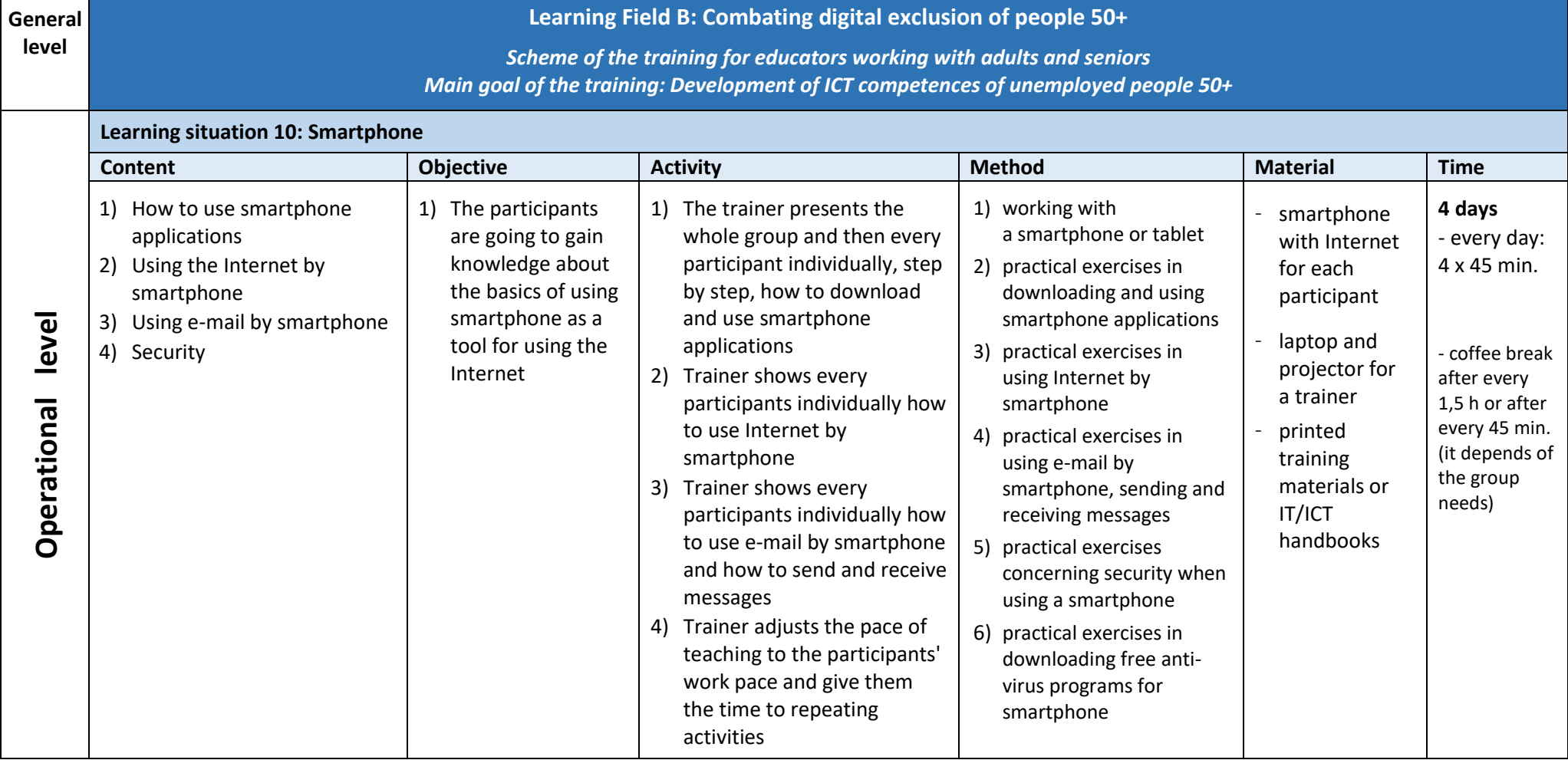

![](_page_14_Picture_0.jpeg)

![](_page_14_Picture_1.jpeg)

![](_page_14_Picture_2.jpeg)

![](_page_14_Picture_325.jpeg)